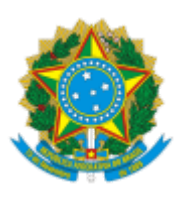

Poder Judiciário

Conselho Nacional de Justiça

## **PORTARIA PRESIDÊNCIA N<sup>O</sup> 101 DE 23 DE JULHO DE 2019.**

Altera a composição da Comissão de Permanente de Avaliação Documental, instituída pela Portaria nº 49 de 7 de dezembro de 2017.

**O PRESIDENTE DO CONSELHO NACIONAL DE JUSTIÇA,** no uso de suas atribuições legais e regimentais,

## **RESOLVE:**

Art. 1º Alterar a composição da Comissão Permanente de Avaliação Documental, prevista no art. 1º da Portaria nº 49 de 7 de dezembro 2017, que passa a vigorar com a seguinte redação:

Art.1 o .............................................................................................

I – Rodrigo Capez, Juiz Auxiliar da Presidência, que a presidirá;

II – Richard Par Kim, Secretário Especial de Programas, Pesquisas e Gestão Estratégica;

III – Mariana Silva Campos Dutra, Secretária Processual;

IV – Rodrigo Silva Rocha, Chefe de Gabinete da Secretaria-Geral;

V – Juliana Amorim Zacariotto, Chefe de Gabinete da Presidência;

VI – Marta Maria Ferreira Azevedo, Coordenadora de Gestão Documental;

VII – Rodrigo Franco de Assunção Ramos, Chefe da Seção de Arquivo, analista judiciário, área de apoio especializado, especialidade arquivologia;

VIII – Renata Lima Guedes Peixoto, analista judiciário, área de apoio especializado, especialidade biblioteconomia; e

IX – Julianne Mello Oliveira Soares, servidora com formação em história. (NR)

Art. 2º Esta Portaria entra em vigor na data de sua publicação.

## Ministro **DIAS TOFFOLI**

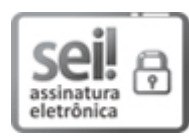

Documento assinado eletronicamente por **DIAS TOFFOLI**, **PRESIDENTE**, em 23/07/2019, às 19:20, conforme art. 1º, III, "b", da Lei 11.419/2006.

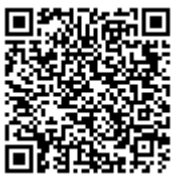

A autenticidade do documento pode ser conferida no [portal](https://www.cnj.jus.br/sei/controlador_externo.php?acao=documento_conferir&id_orgao_acesso_externo=0) do CNJ informando o código verificador **0704580** e o código CRC **90863516**.

07780/2019 0704580v4